# Introduction to 3D Graphics Introduction to 3D Graphics

John E. Laird

### Basic Issues

- Given an internal model of a 3D world, with textures and light sources how do you project it on the screen from any perspective *fast.*
	- Restrictions on geometry
	- **Restrictions on viewing perspective**
	- Lots of algorithms

#### • Questions

- $\bullet$  How do I draw polygons on the screens?
- Which polygons should I draw?
- How should I rasterize them (for lighting and texture)?

# Overview: Simple 3D graphics

### • 3D space

- Points, Lines, Polygons, and Objects in 3D
- Coordinate Systems
- Translation, Scaling, and Rotation in 3D
- **Projections**
- **Solid Modeling**
- Hidden-surface removal
- **Z-Buffering**

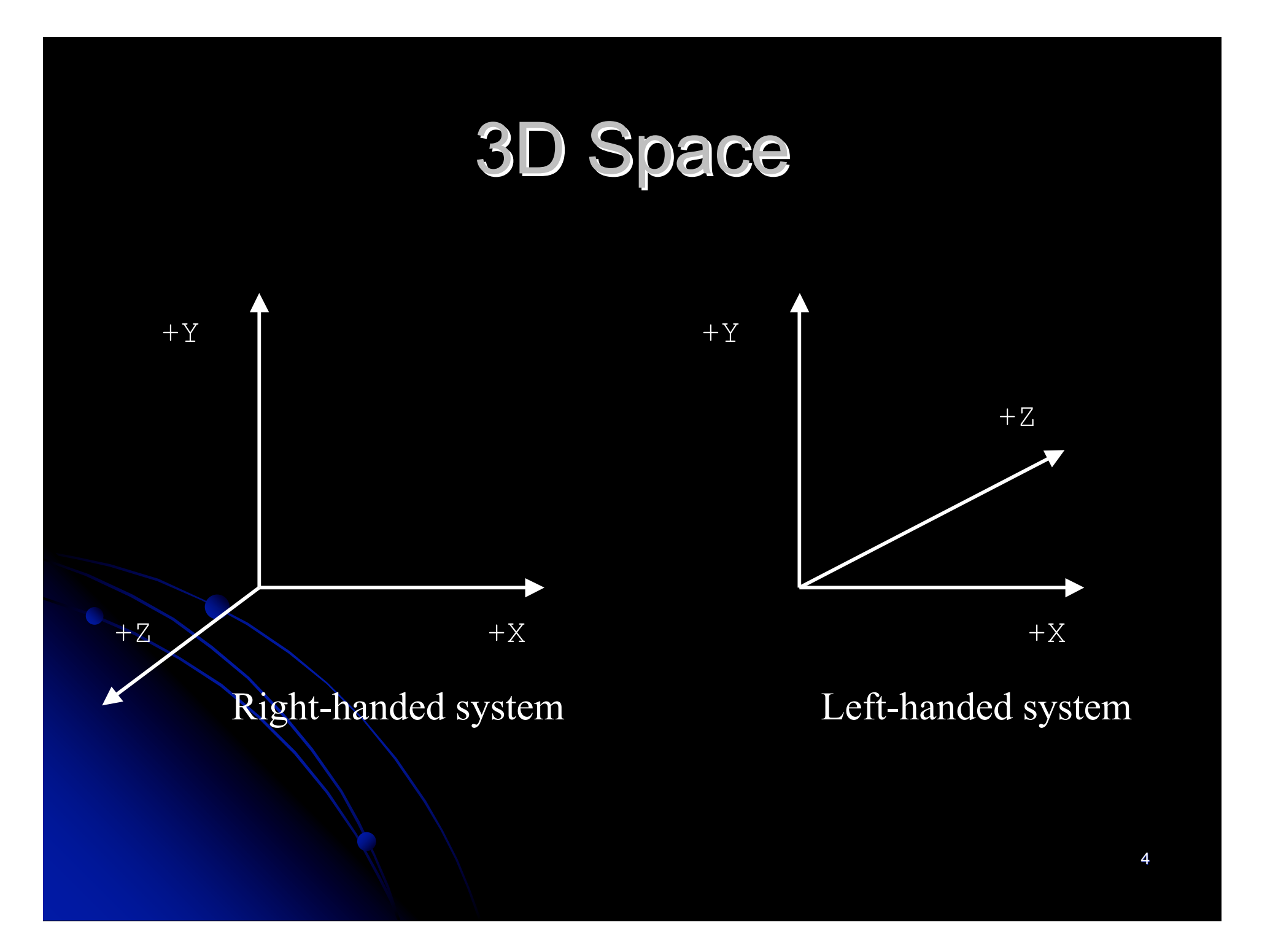

# Points, Lines, Polygons

- Points: x, y, z
- Line: two points
- Polygon: list of vertices, color/texture  $+Y$

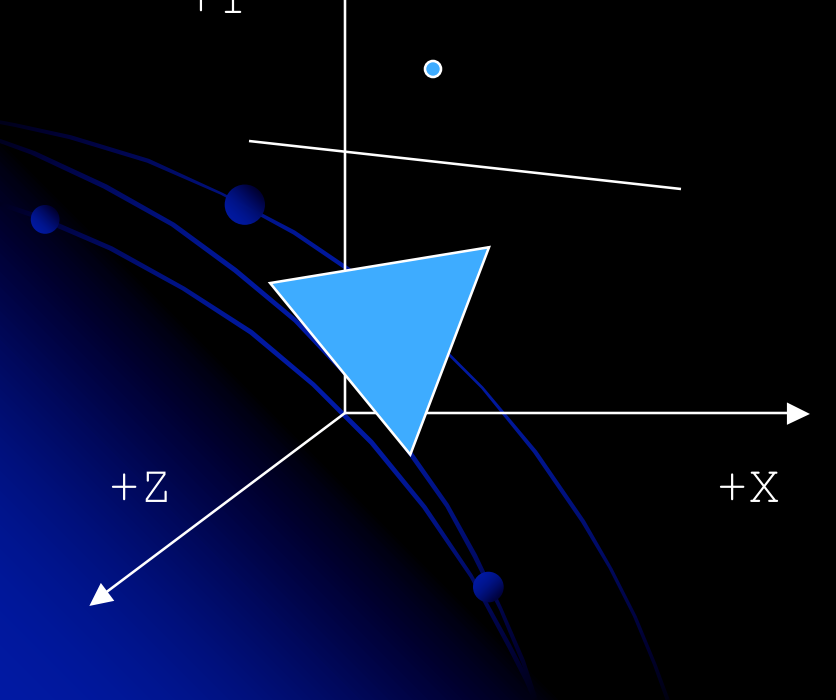

# **Objects**

- Made up of sets of polygons
	- Which are made up of lines
	- Which are made of *points*
	- No curved surfaces
- Just a "shell"
	- Not a solid object
- Everything is a set of points Everything is a set of points
	- *In local coordinate system*

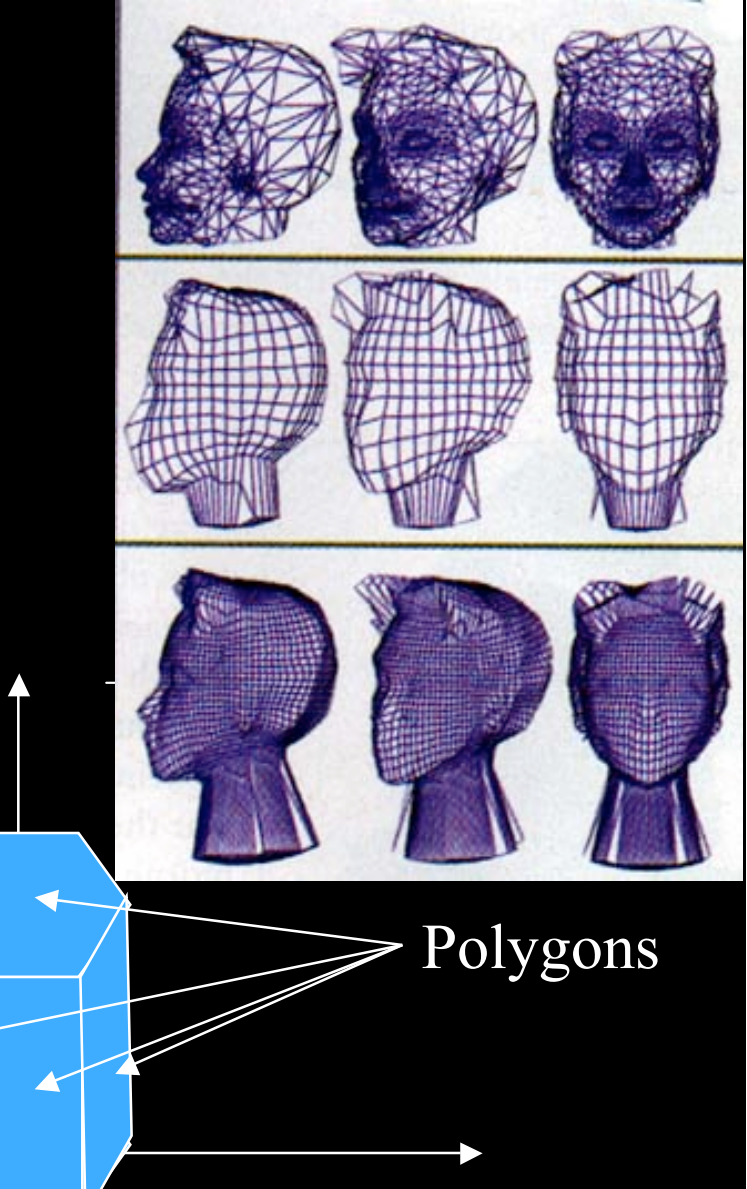

6

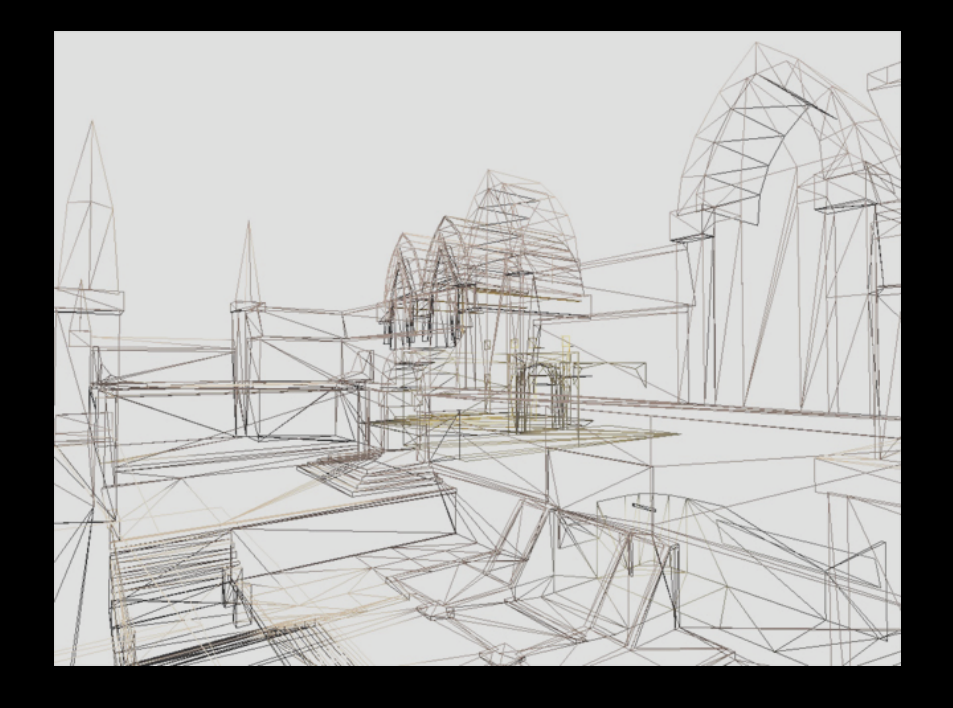

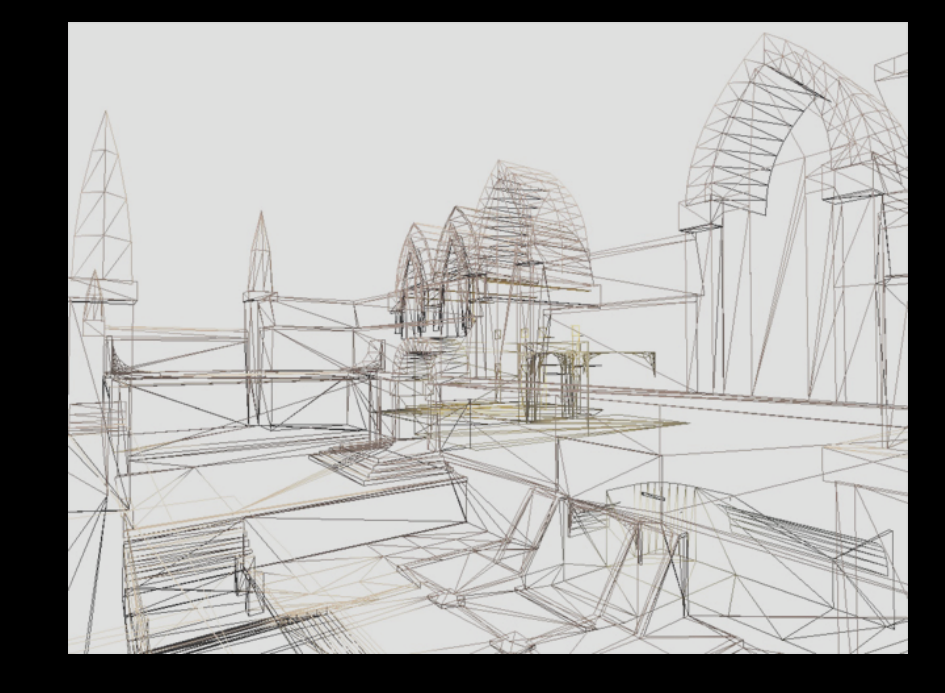

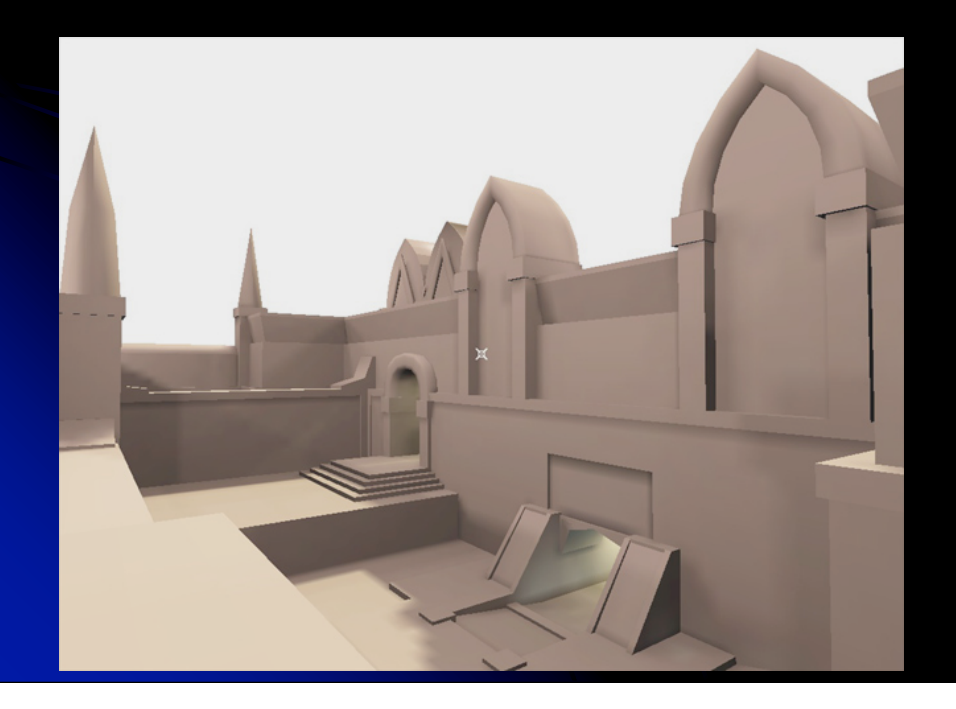

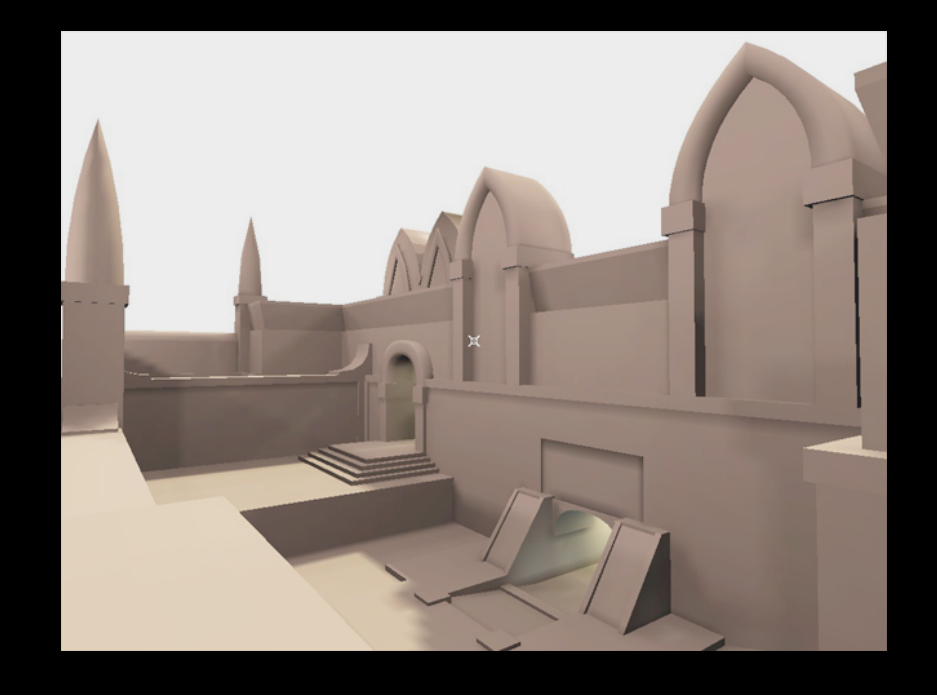

### Object Transformations

- Since all objects are just sets of points, we just need to translate, scale, rotate the points.
- To manipulate a 3D point, use matrix multiplication.
- **Co** Translation:  $[x' \ y' \ z' \ 1] = [x \ y \ z \ 1] + 1 \ 0 \ 0 \ 0$ 0 1 0 0 0 0 1 0  $dx dy dz 1$

### **Scaling**

#### Constant Axis Scaling  $[x' \ y' \ z' \ 1] = [x \ y \ z \ 1] \ | \ s \ 0 \ 0 \ 0$ | 0 s 0 0 | 0 0 s 0 | 0 0 0 1 |

#### • Variable Axis Scaling  $[x \vee y' \ z' \ 1] = [x \ y \ z \ 1] \ | \ sx \ 0 \ 0 \ 0$ 0 sy 0 0 0 0 sz 0 | 0 0 0 1 |

## Rotation

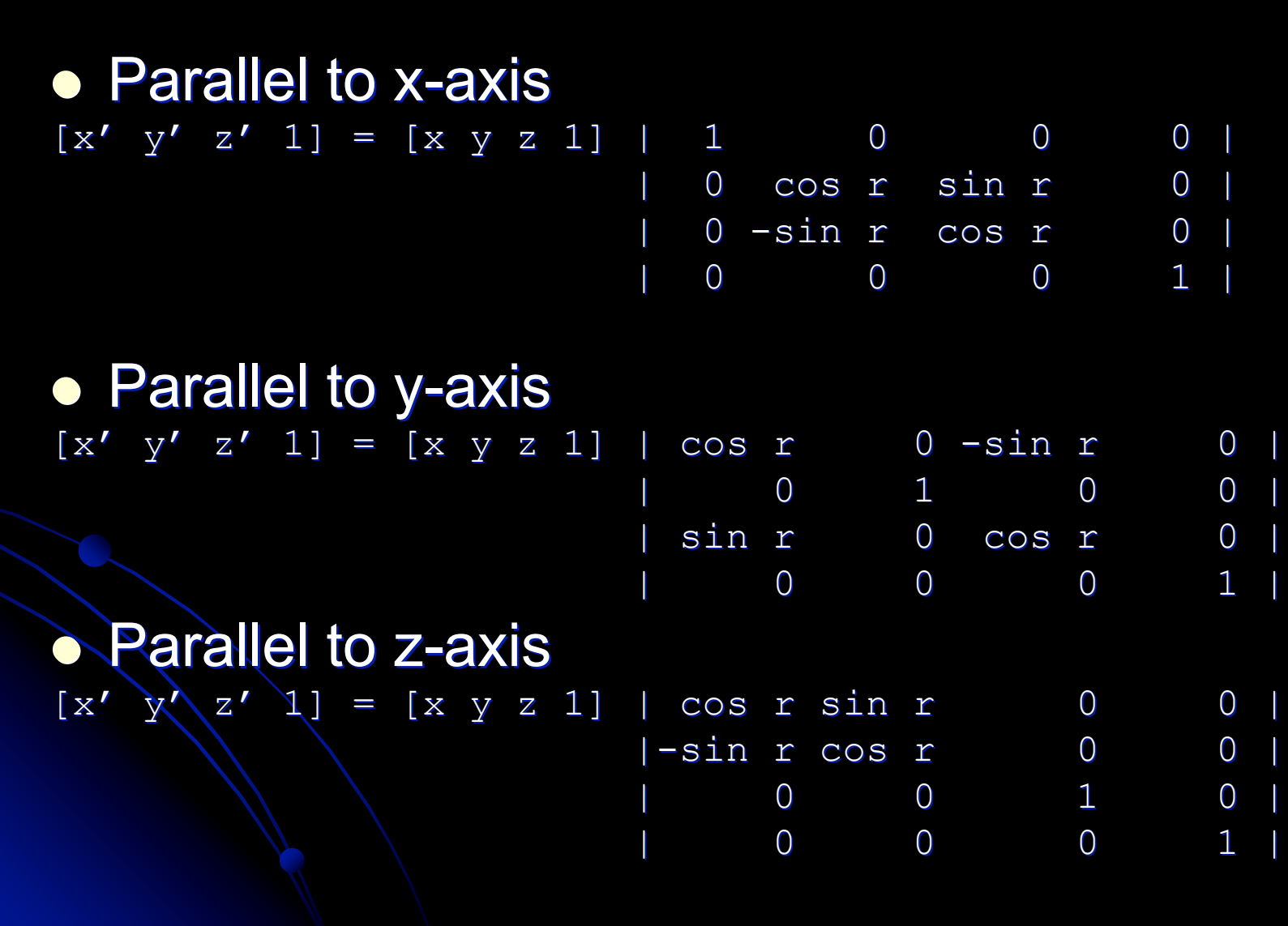

10

## Three Coordinate Systems

- World-centered: Where objects are in the world
- Object-centered: Relative to position of object
- View-centered: Relative to the position of viewer

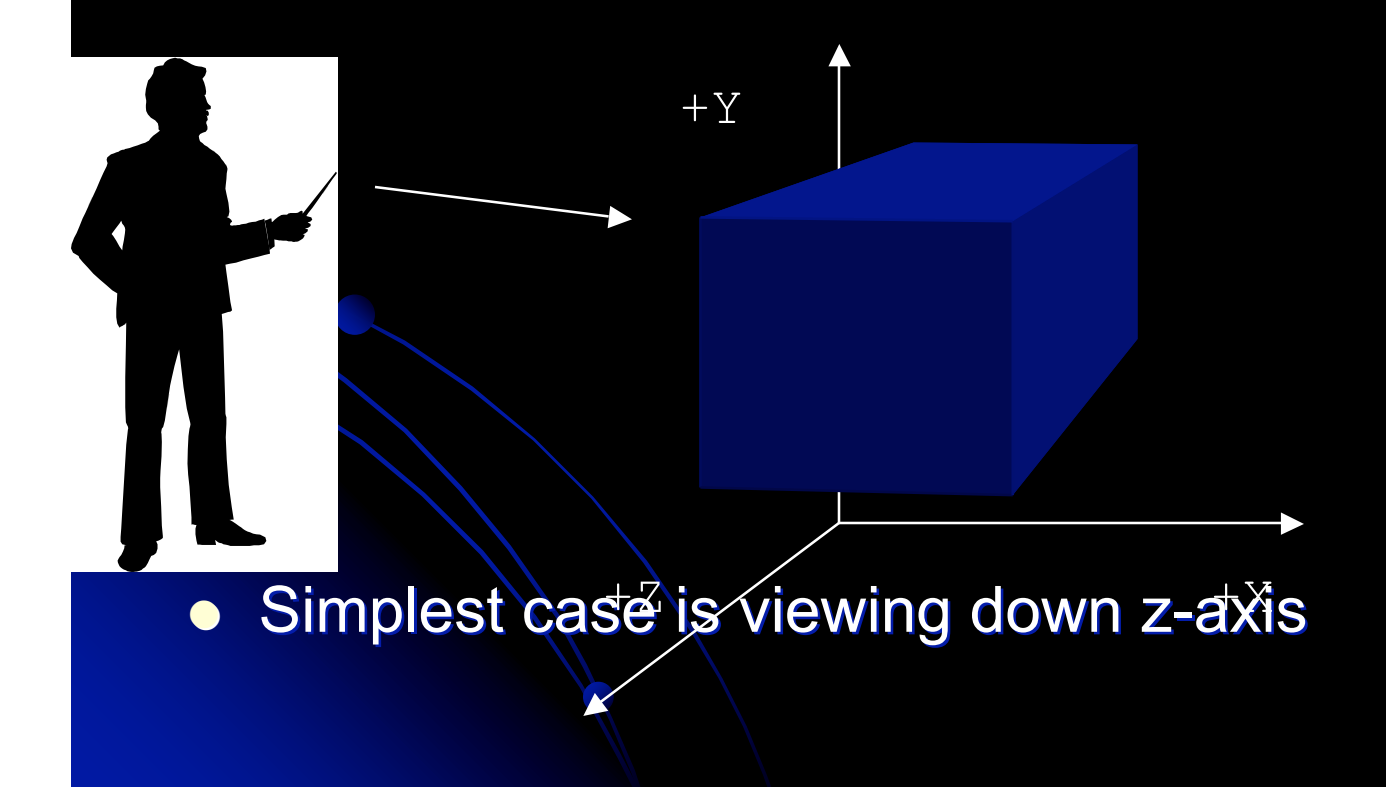

## Projections

 Mapping a 3D object onto a 2D viewing surface View Plane Perspective projection

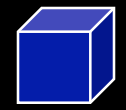

Parallel projection

## Projections

- Parallel
	- If viewing down z-axis, just discard z component

13

#### **• Perspective**

- **.** If viewing down z-axis, scale points based on distance.
- $\bullet$  x\_screen =  $x / z$
- $\bullet$  y\_screen = y / z

### Projections

- Usually not viewing down center of z axis.
- $\bullet$  Usually  $x = 0$  and  $y = 0$  at bottom left
- Correct by adding 1/2 screen size
	- $x$  screen =  $x/z + 1/2$  screen width
	- y\_screen = y/z + 1/2 screen height

**• To get perspective right, need to know field of** view, distance to screen, aspect ratio. • Often add scaling factor to get it to look right • x screen  $= x*scale /z + 1/2$  screen width

## Field of View

**• To simulate human vision:** • 110-120 degrees horizontally • < 90 vertically

• Think of the viewing pyramid or frustum

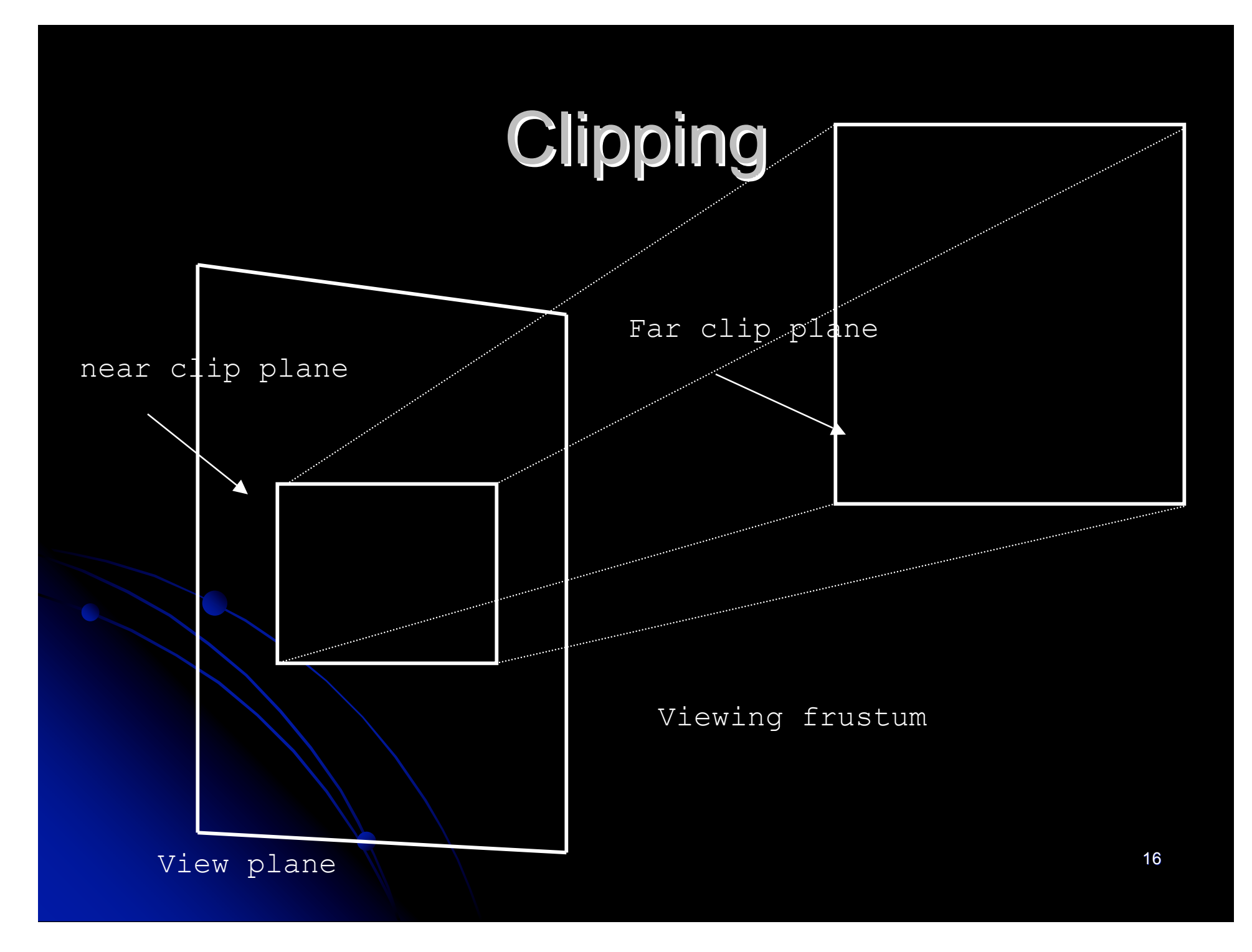

## Drawing the Surface

### Split triangles and fill in as described earlier

## Solid Modeling

#### • Which surfaces should be drawn? • Object space methods Hidden Surface Removal • Painters Algorithm **• BSP Trees** • Image space methods Z-Buffering **• Ray Casting**

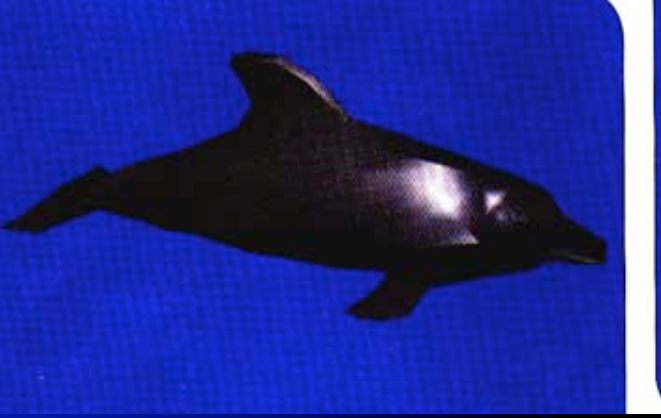

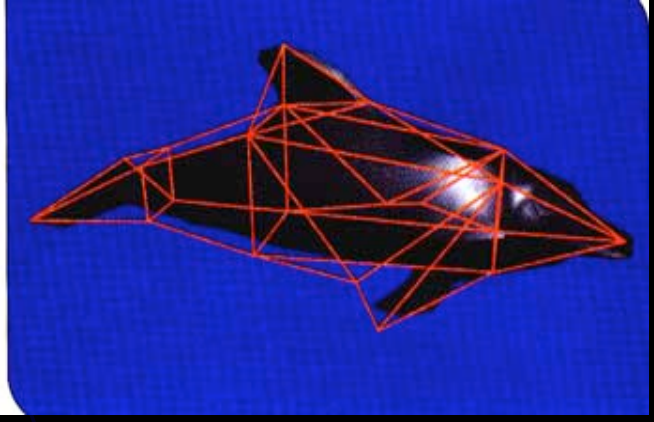

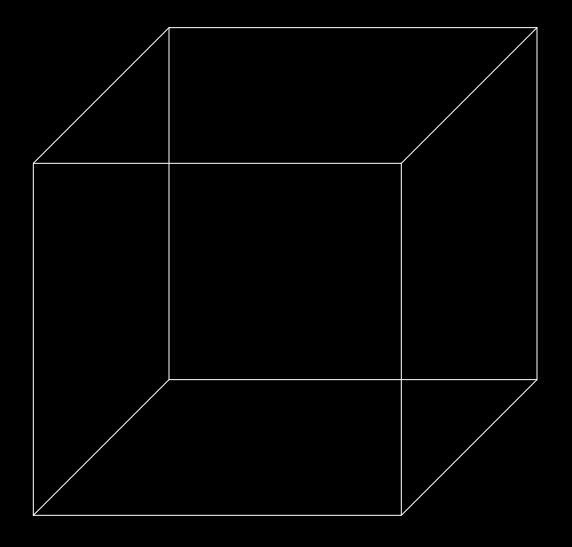

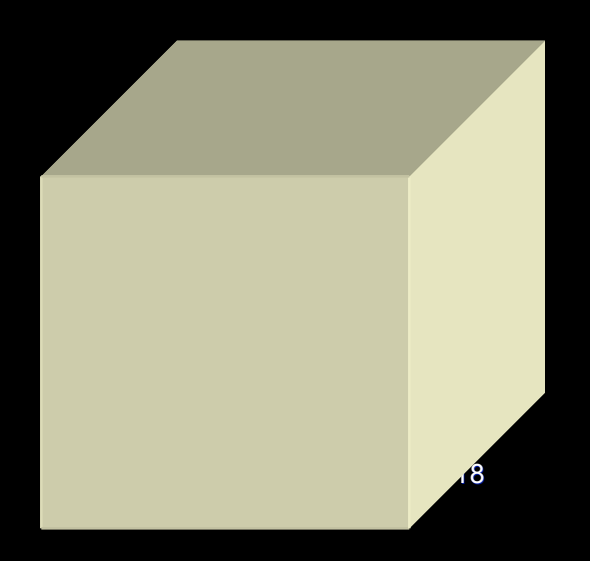

# Hidden Surface Removal

- **•** Step 1:
	- Remove all polygons outside of viewing frustum
- Step 2:
	- Remove all polygons that are facing away from the viewer
	- If the dot product of the view vector and the surface normal is  $>= 90$  degrees, it is facing away.
		- Surface normal = cross product of two co-planar edges.
		- View vector from normal point to viewpoint
- Step 3:
	- Draw the visible faces in an order so the object looks right.

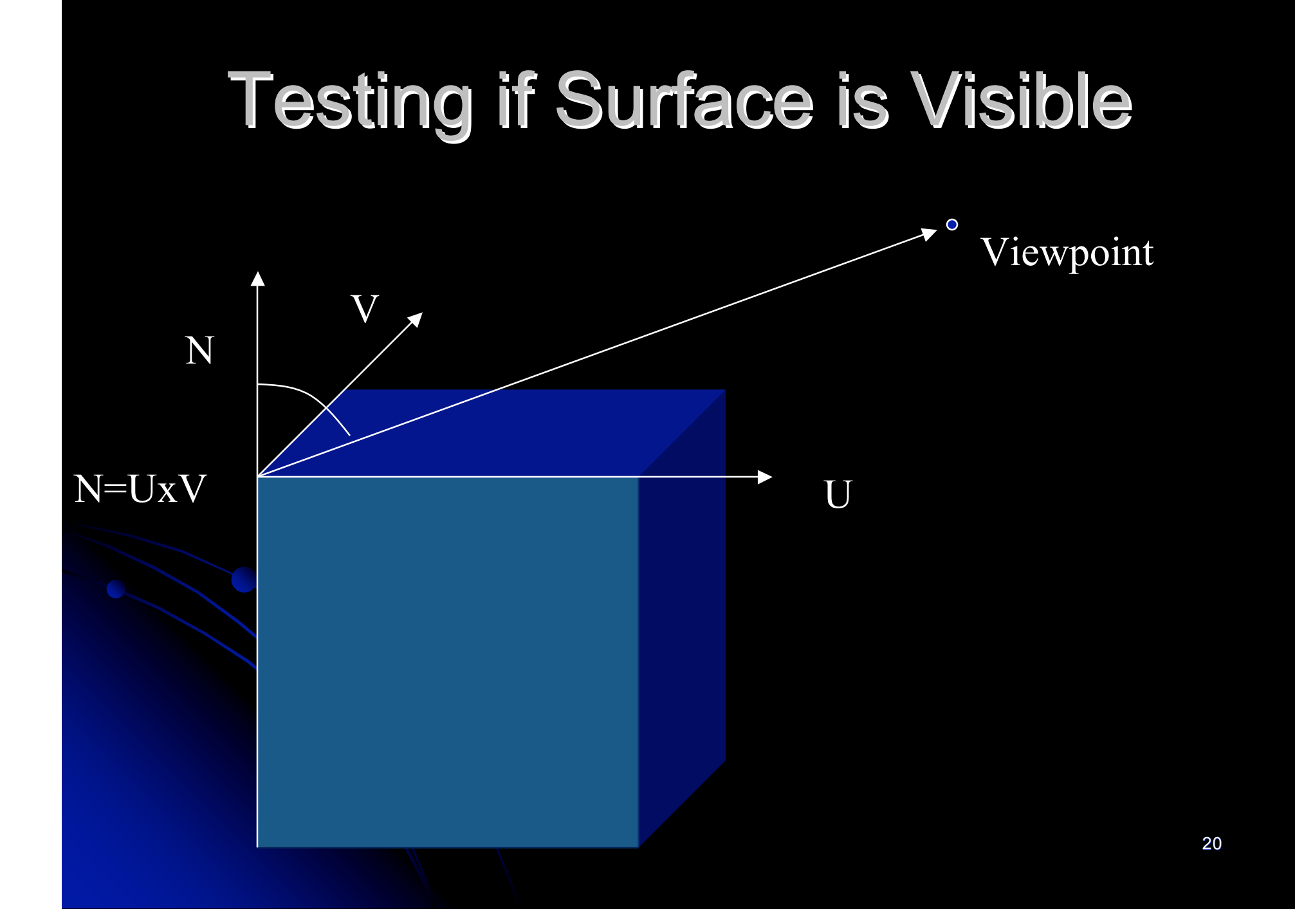

# Painter's Algorithm

#### **• Basic idea**

- Sort surfaces and then draw so looks right.
- If all surface are parallel to view plane, sort based on distance to viewer, and draw from back to front.
- Worst-case is  $O(n^2)$
- Otherwise, have five tests applied to each pair to sort.
- Order tests by cheap to expensive
- Why can't come up with order (max, min, mean)?

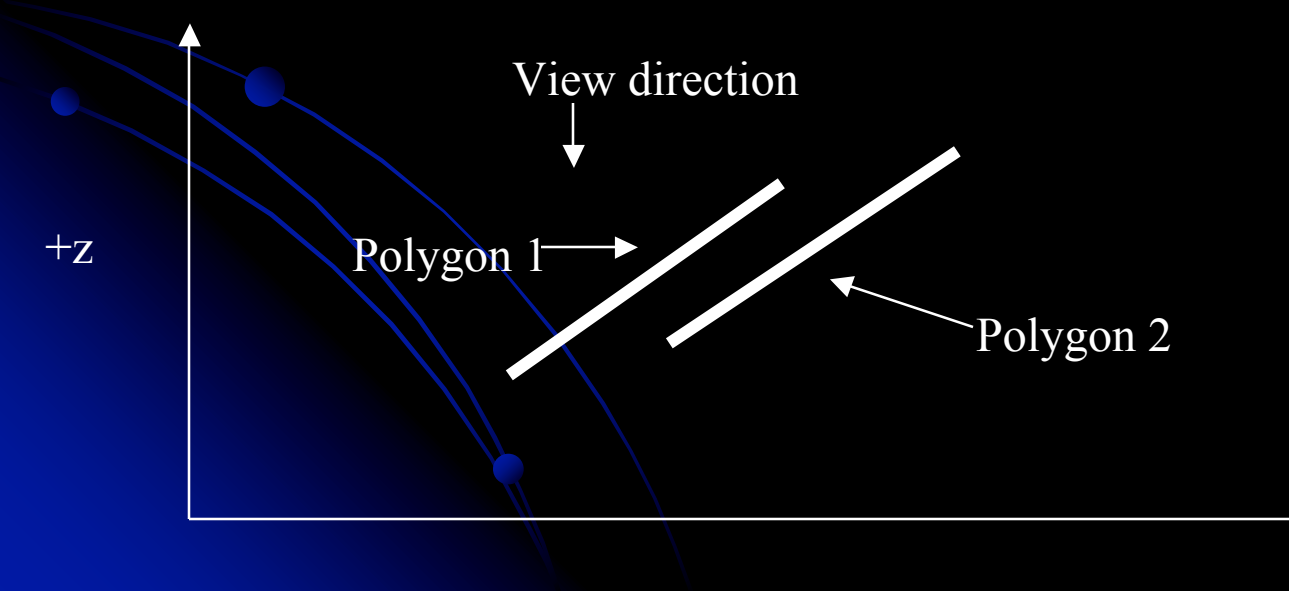

## Test 1: X overlap

• If the x extents of two polygons do not overlap, then order doesn't matter and go to next pair.

 $+x^2$ 

• If x extents overlap, goto test 2.

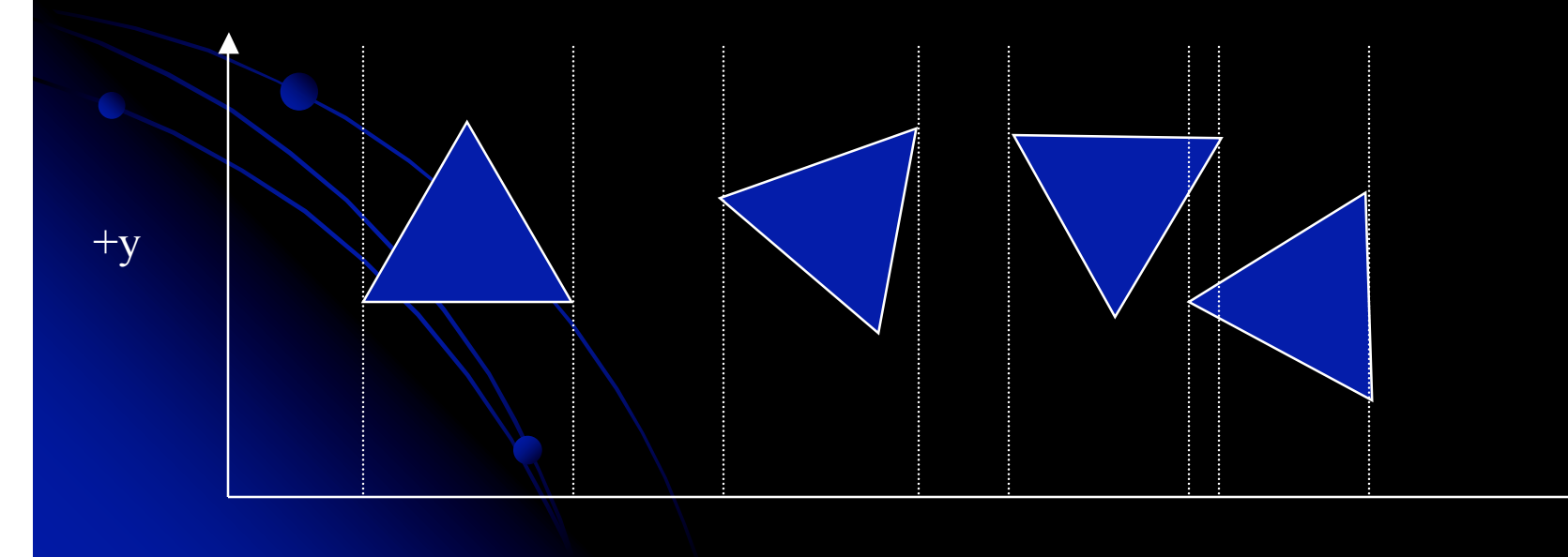

## Test 2: Y Overlap

• If the y extents of two polygons do not overlap, then order doesn't matter.

**.** If y extents overlap, goto test 3.

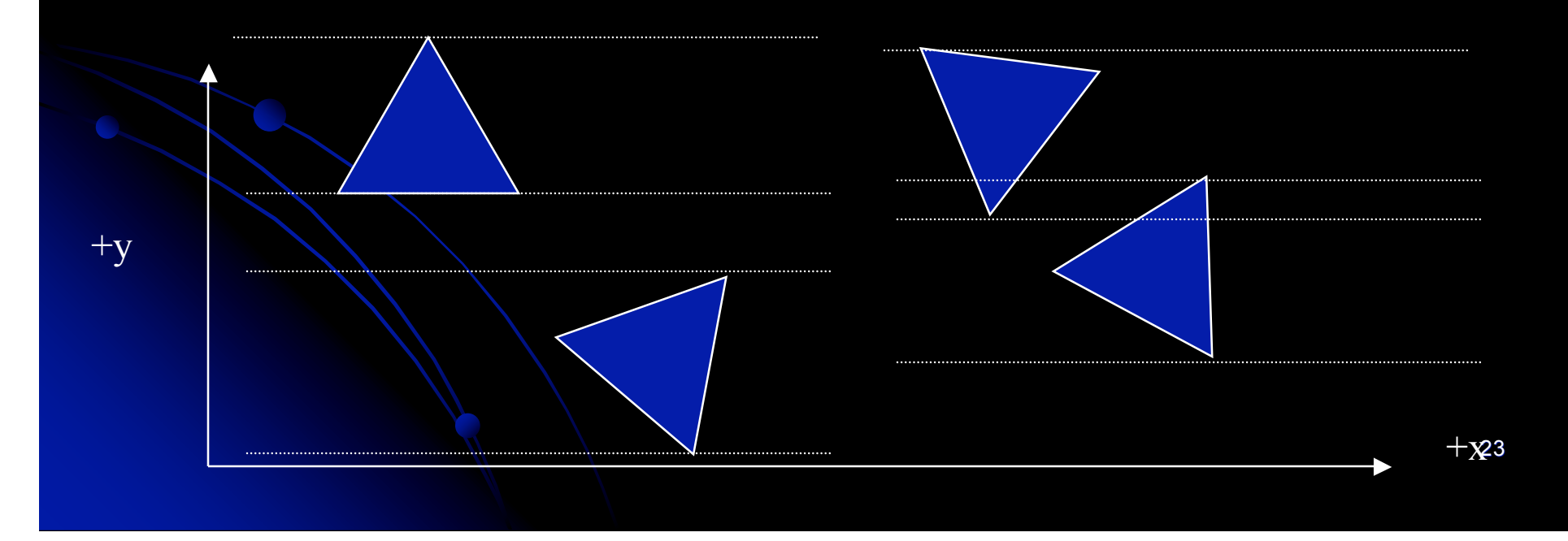

### Tests 3 & 4

- Extend polygons to be a cutting plane
	- If a polygon can be contained within the cutting plane of the other, that polygon should be drawn first.
	- If neither can be contained, go to step 5.

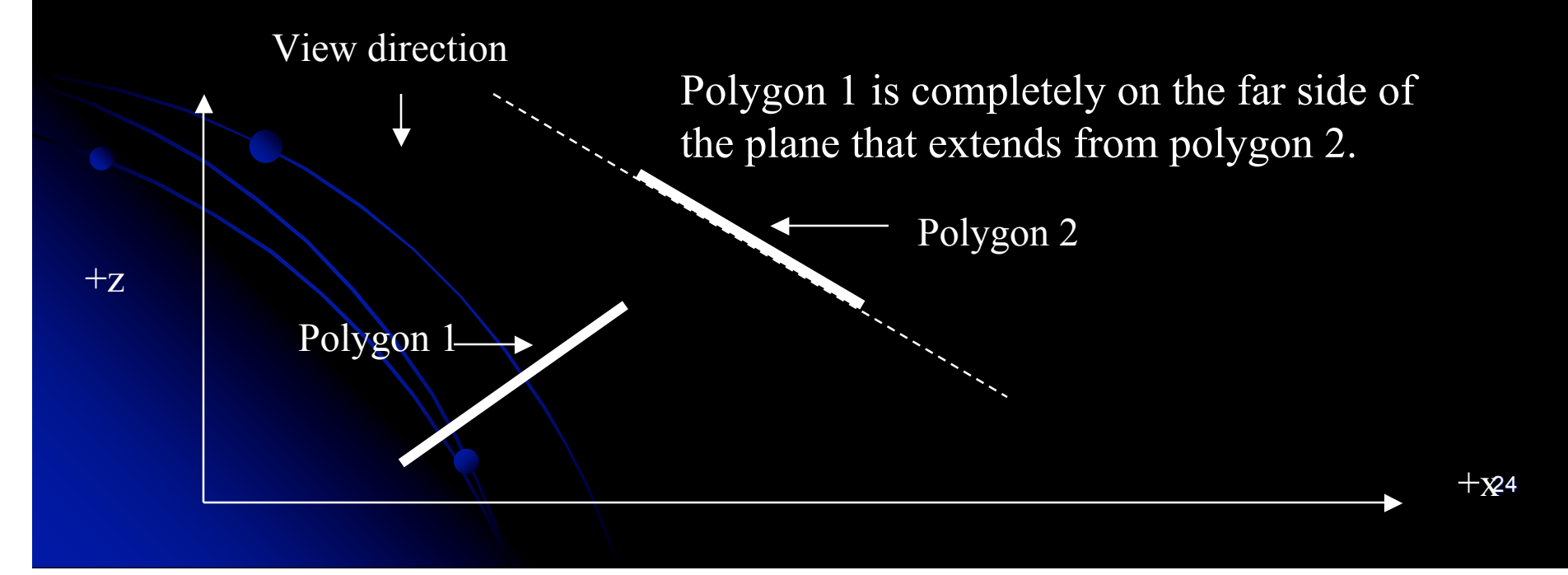

### Test 5

### • Only needs to be consider if have concave polygons.

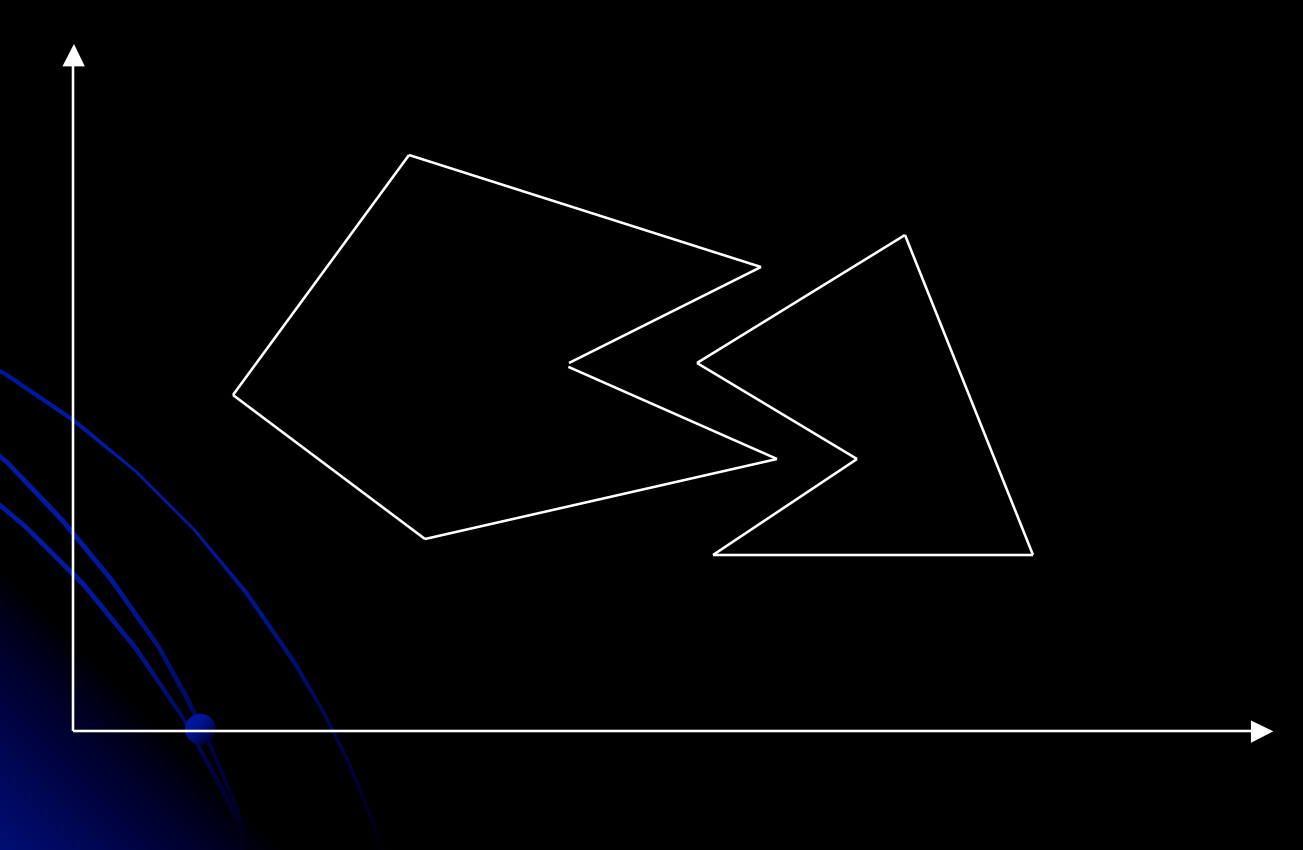

### How to make it easier

- Use convex objects
- Avoid long objects (like walls) that can overlap each other in multiple dimensions
- Avoid intersecting objects and polygons

## Z-buffer

• Z-buffer holds the z-coordinate of ever pixel • Usually 16 or 32-bits/pixel

- Initialize all values to maximum depth
- Compute the <sup>z</sup> value of every point of every non- back facing polygon
	- Not too hard if all polygons are triangles or rectangles
	- Do this during the filling of the triangles
- If  $\mathsf z$  of point  $\leq$  z in Z-buffer, save the color of the current point and update Z-buffer
	- $\bullet$  otherwise throw away point and move on
	- In all 3D hardware now

## Ray Tracing

- Technique that mimics physical processes of light
- Extremely computationally intensive, but beautiful
	- $\bullet$  Hidden surface removal
	- Transparency
	- Reflections
	- **Refraction**
	- **Ambient lighting**
	- Point source lighting
	- **Shadows**

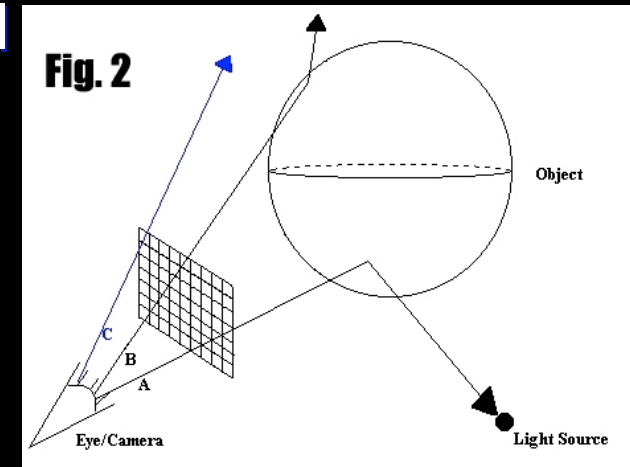

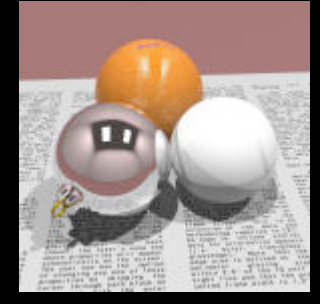

## Shading

### Compute lighting based on angle of light on polygon surface. Surface normal

## Gouraud Shading

 Compute shading for each pixel by averaging shading based on distance and shading of vertices.

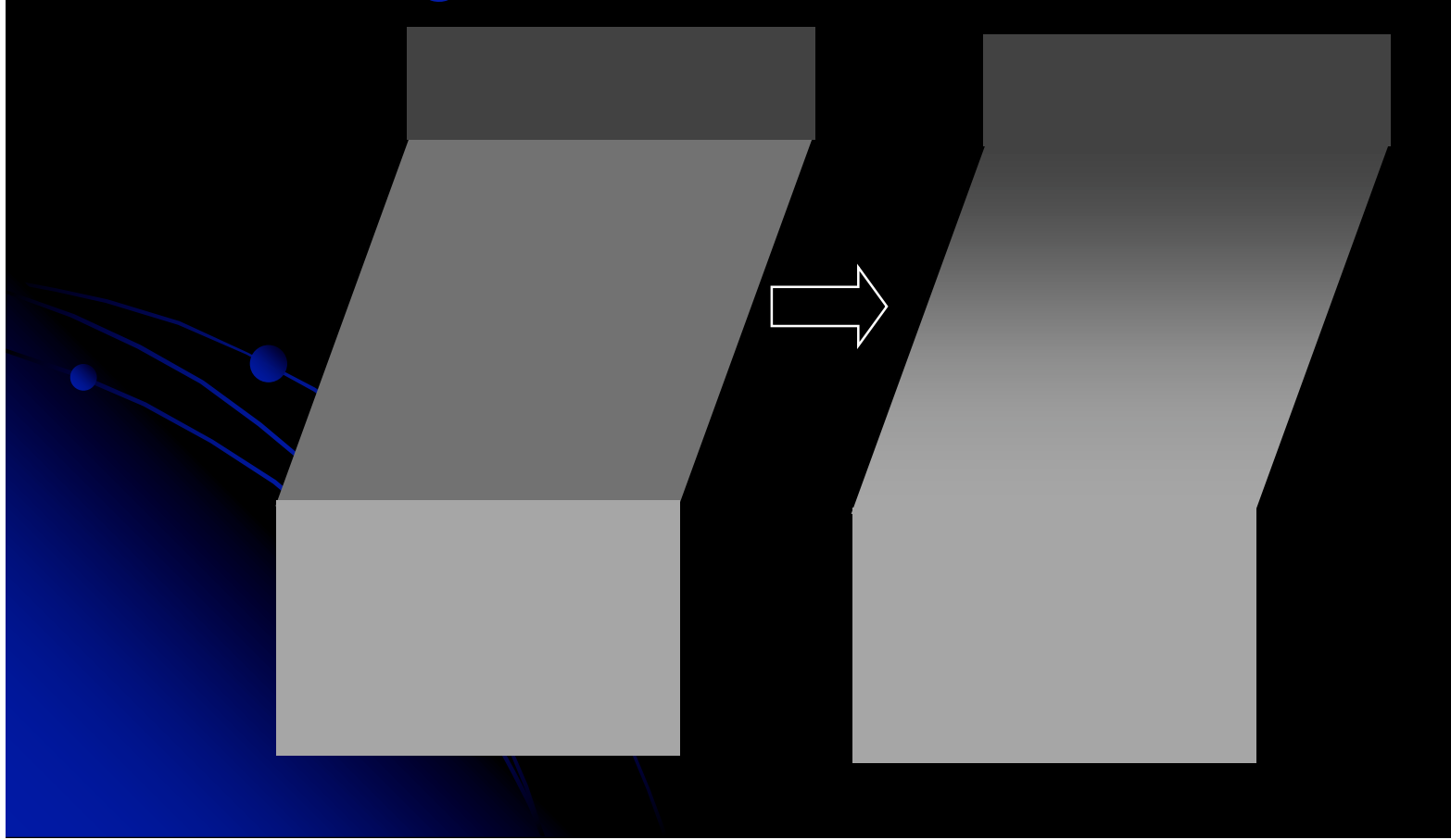

### **Transparency**

- Use an extra set of bits to determine transparency Alpha
	- Blend present value of the color buffer with new values.

## Texture Mapping

#### • Apply stored bit map to a surface

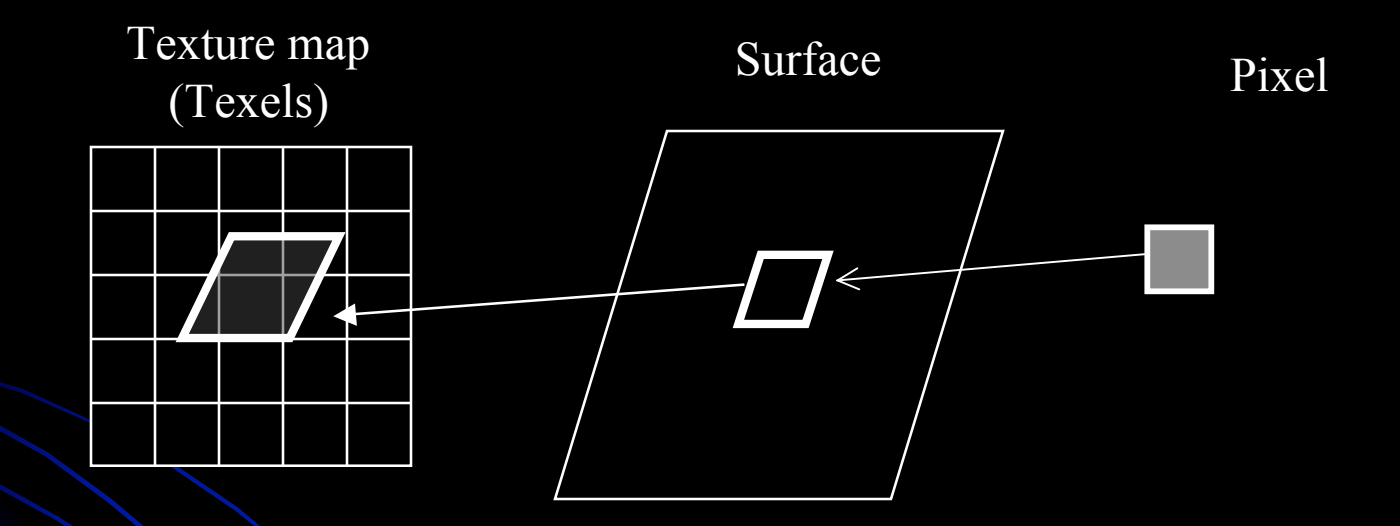

Average texels covered by pixel image

## 3D Collision Detection

- Can't be done in image space
- Usually use hierarchical approach
	- First find objects in same 3D cells
	- Second test for overlaps in bounding sphere or box
	- **Third** 
		- Good enough!
		- Check for polygon collisions

• Accurate 3D collision detection is very expensive